#### **Pulser Gating: A Clock Gating of Pulser Gating: A Clock Gating of Pulsed-Latch Circuits**

**Sangmin Kim**, Inhak Han, Seungwhun Paik, and Youngsoo Shin Dept. of EE, KAIST

#### **Contents Contents**

- $\bullet$  Introduction
	- Pulsed-latch circuits
	- Clock gating synthesis
- Pulser gating synthesis
	- Problem definition
	- Synthesis algorithm
- $\bullet$ Experiment results
- $\bullet$ Summary

## **Pulsed-Latch Circuits Latch Circuits**

- Sequencing element
	- Edge triggered F/F: triggered at fixed instant, large overhead
	- Level-sensitive latch: triggered at varying instant, <u>small overhead</u>

#### •**Pulsed-latch**

- Latch driven by a brief pulse (generated by <u>pulse</u> generato<u>r</u>)
- Combine the advantage of F/F and latch

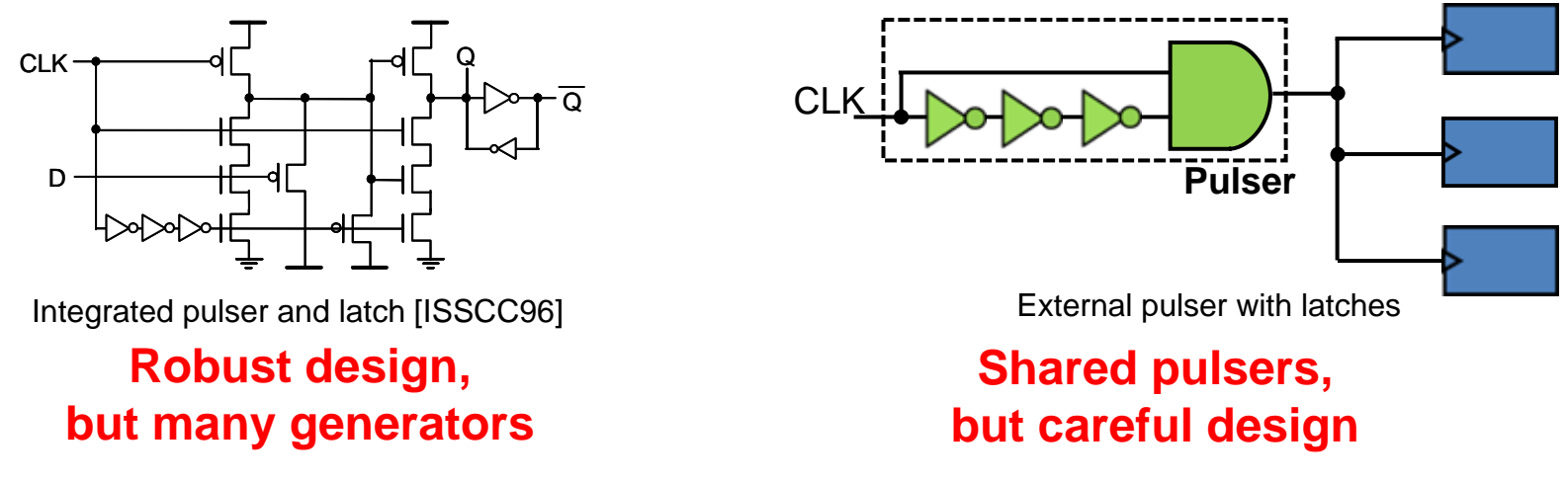

# **Pulsed-Latch Circuits Latch Circuits**

• Simple migration from F/F circuits to pulsed-latch circuits gives  $\sim$ 10% performance improvement and  $\sim$ 20% power saving

#### $\bullet$ **Design challenges**

- Integrity of pulse shape (pulse can be easily degraded)
- Inserting pulsers
- Automatic placement
- Increasing hold violations
- **Applying clock gating**
- Power network noise

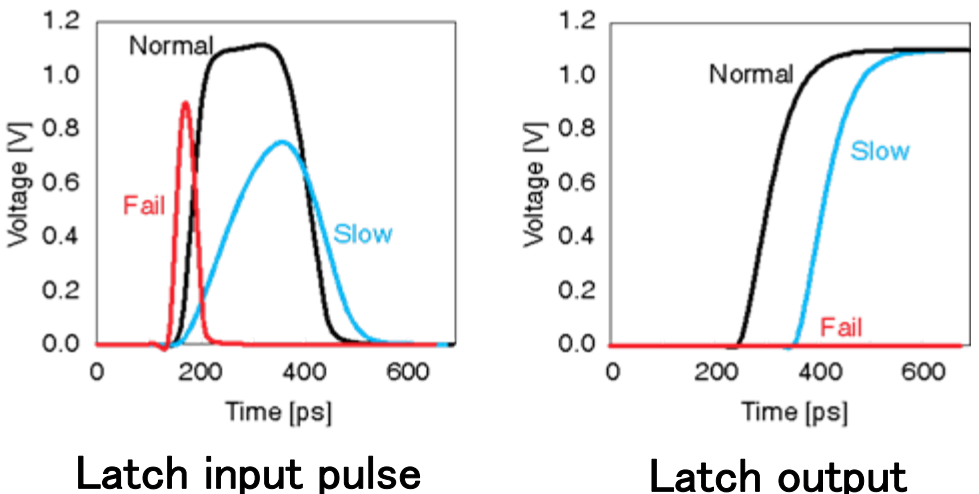

#### **Pulsed-Latch Circuits Latch Circuits**

- Power consumption of F/F vs. pulsed-latch circuits
	- and the state of the Pulsed-latch has less power by **14%**
	- and the state of the Pulser consumes 37% of power  $\rightarrow$  gating is important

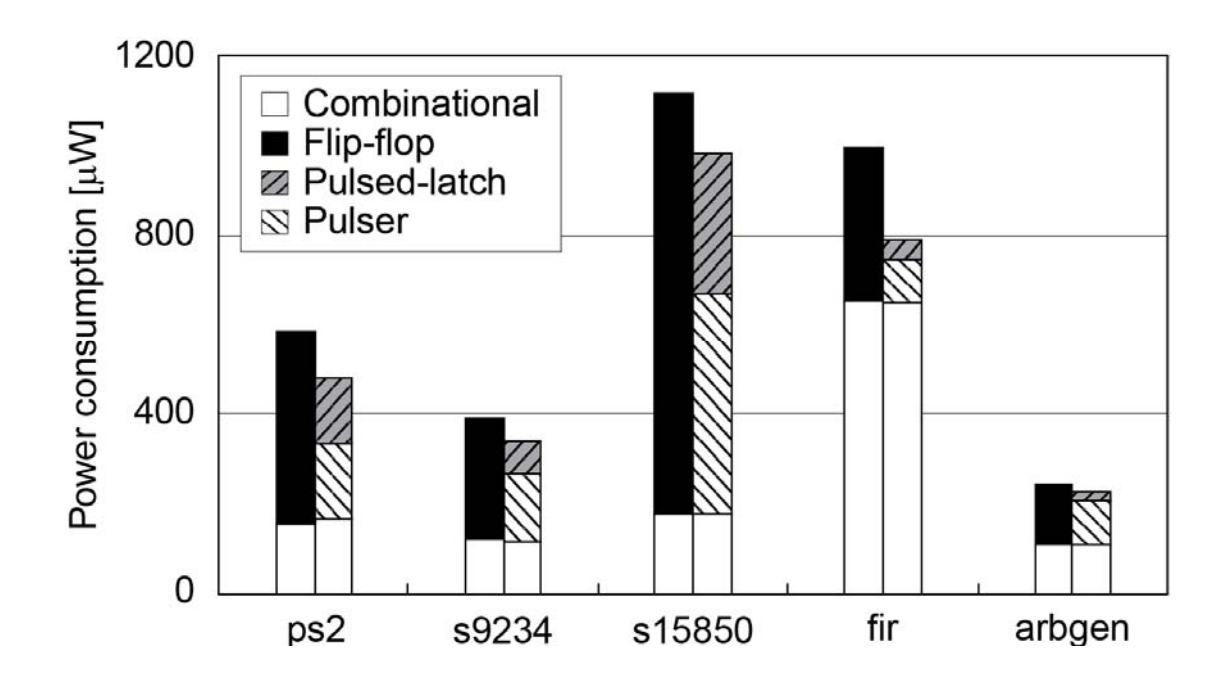

#### **Clock Gating Synthesis - Review**

- 0. Given a gate-level netlist
- **1. Derive a gating function of each latch i:**

 $\mathrm{g}_{\mathsf{i}}=\ \delta_{\mathsf{i}}\oplus\mathrm{S}_{\mathsf{i}}$  ( $\delta_{\mathsf{i}}\!\!$ : latch  $\mathrm{output}$ ) –Gating probability: P(g<sub>i</sub>) = Prob(g<sub>i</sub> = 1)

#### **2. Merge gating functions that are "similar"**

–To reduce extra logic to implement gating functions

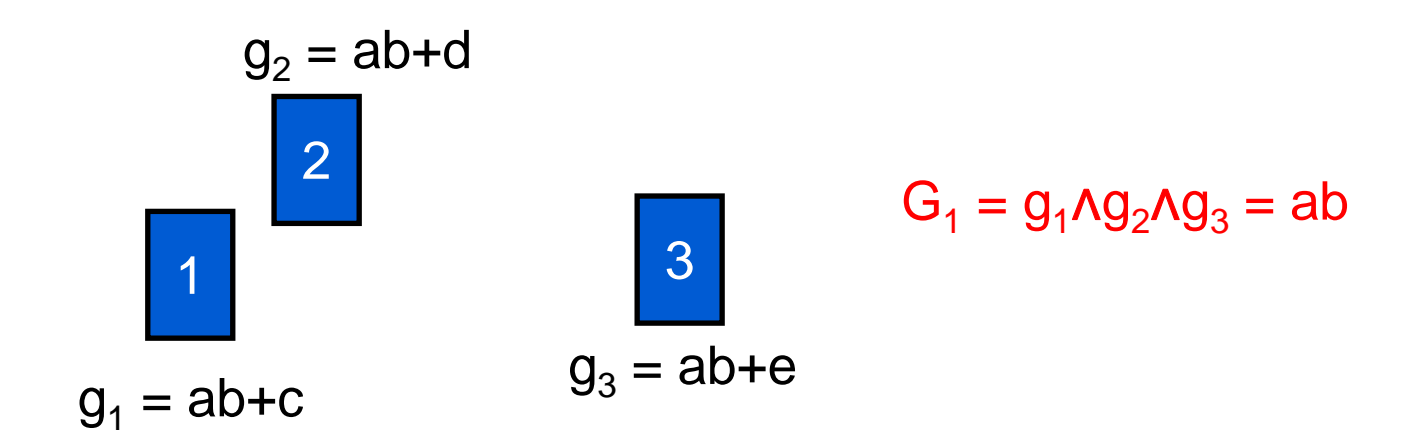

#### **Clock Gating Synthesis - Review**

#### **3. Simplify gating functions**

- Division: use existing combinational logic (f), implement only quotient (q) and remainder (r)
- Approximation: remove some terms (with low probability) from gating function q

r

f

**4. Insert clock gating cell between gating function and latches**

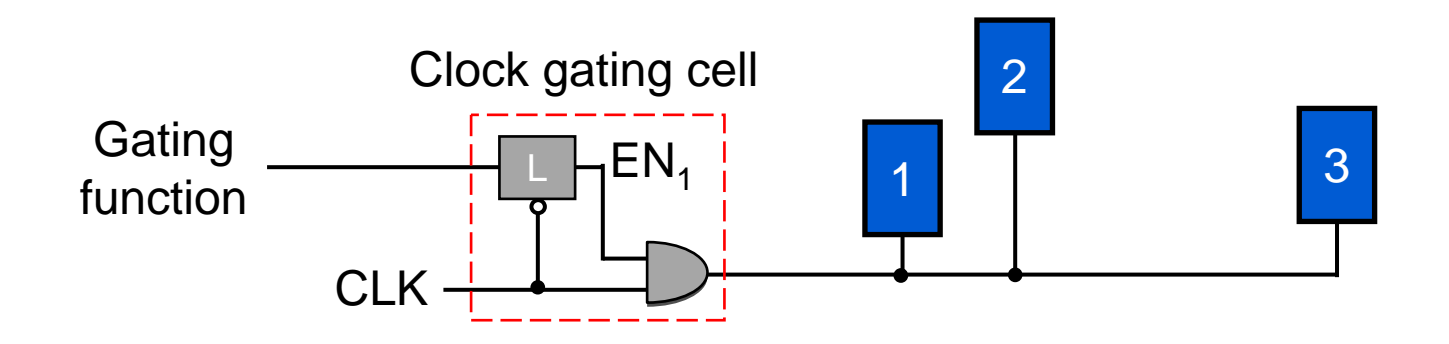

 $g_i = f \cdot q + r$ 

# **Pulser Gating Pulser Gating**

- $\bullet$ **Pulser gating:** clock gating using pulser (pulse) generator)
	- Clock gating can be conveniently integrated into a pulser
	- A pulser can drive <u>a few nearby latches</u>
	- A pulser gates/ungates its latches together **becomes very important**

**How to group latches**

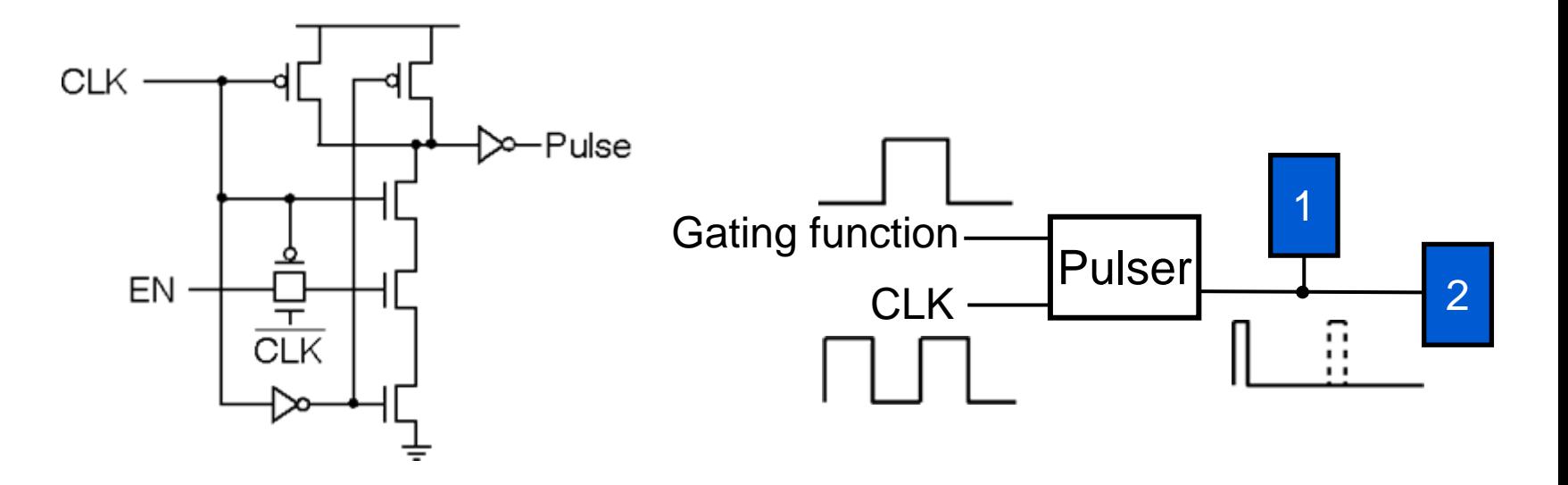

[Naffziger, JSSC02] 8/24

# **Pulser Gating Synthesis Pulser Gating Synthesis**

• **Key problem**: merge gating functions (of latches) that are **functionally similar** & **physically close**

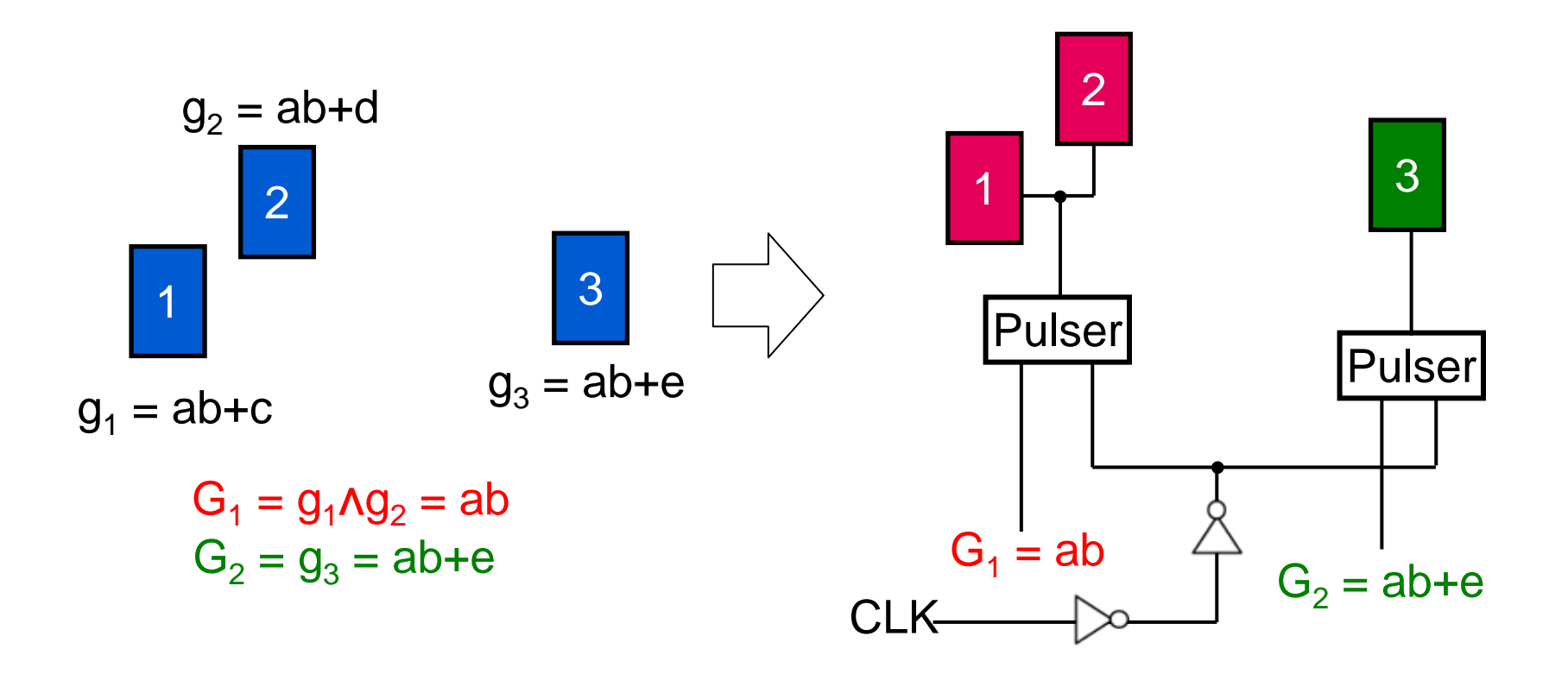

# **Pulser Gating Synthesis Pulser Gating Synthesis**

- Problem definition
	- – Given: **gating function** and **location** of each latch (after initial placement)
	- and the state of the Create a set of clusters  $\{\mathbb{C}_1,\mathbb{C}_2,\cdots,\mathbb{C}_i\}$ ; cluster  $\leftrightarrow$  a set of latches and a pulser

#### **Links of the Common Objective**

• Maximize average gating probability & minimize total literal count of gating functions

#### – **Constraint**

 $\bullet~$  Each pulser must drive load capacitance smaller than  $\mathsf{C}_{\mathsf{max}}$  $C_{load}(\mathbb{C}_i) \leq C_{max}$ 

# **Pulser Gating Synthesis Pulser Gating Synthesis**

- 1. Compute **similarity** of gating functions
- 2. Create a **similarity graph**
- 3. Perform **clustering**
- **4. Assess** clusters
- **5. Pulser insertion** for remaining latches

#### **1: Compute Similarity of Gating Functions 1: Compute Similarity of Gating Functions**

- $\bullet~$  Functional similarity of two gating functions  $\boldsymbol{\mathsf{g}}_{\mathsf{i}}$  and  $\boldsymbol{\mathsf{g}}_{\mathsf{j}}$ 
	- Percentage of intersection

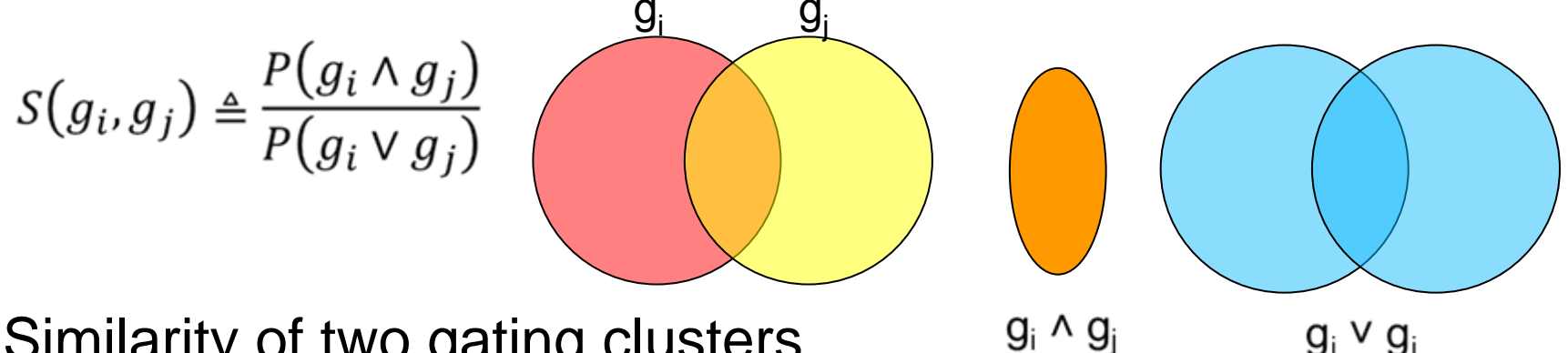

- • Similarity of two gating clusters
	- **Average similarity** of gating functions in clusters

$$
S(G_i, G_j) \triangleq \text{AVG}_{x \in \mathbb{C}_i, y \in \mathbb{C}_j} S(g_x, g_y)
$$

$$
\begin{array}{c}\nC_i \\
g_1 \\
g_2\n\end{array}\n\qquad\n\begin{array}{c}\nC_j \\
\hline\ng_3 \\
\hline\n\end{array}
$$

 $g_i \vee g_i$ 

 $S(G_i, G_i) = 0.85$ 

#### **1: Compute Similarity of Gating Functions 1: Compute Similarity of Gating Functions**

- AVG  $s(g_x, g_y)$  vs. average loss of gating probability
	- –High AVG  $S(g_x, g_y)$  should imply less loss of gating probability
	- and the state of the Acceptable correlation shown through experiment

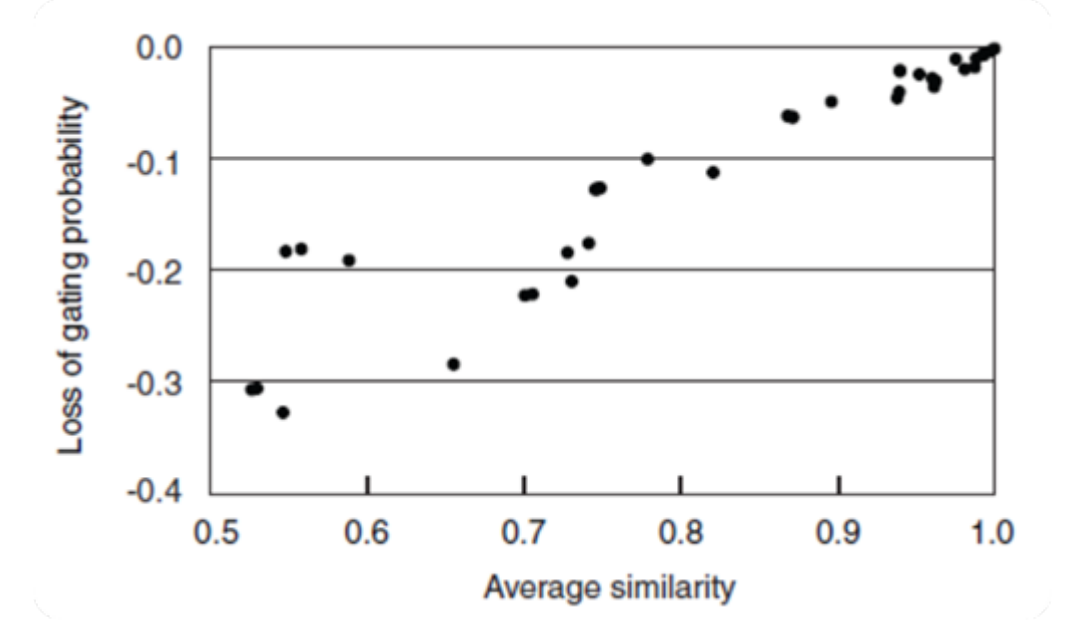

#### **2: Create a Similarity Graph 2: Create a Similarity Graph**

- Similarity graph: G(V, E, a, s)
	- Vertex: a cluster of latches
	- –Edge: if merging two vertices is potentially possible
	- –Edge weight s: similarity between clusters
	- **Vertex weight a(i)**: sum of similarity at vertex i
		- Sort edges in descending order of similarity
		- Only add similarities one by one while

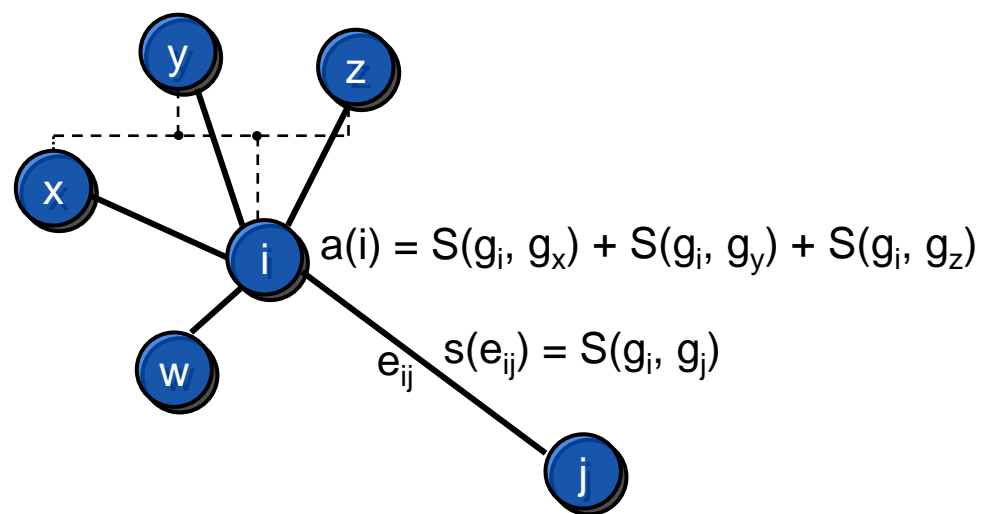

#### **3: Perform Clustering 3: Perform Clustering**

- $\bullet$  **Measure of merit**: value used to represent **quality of a cluster**
	- Consider both average gating probability and literal count of gating function

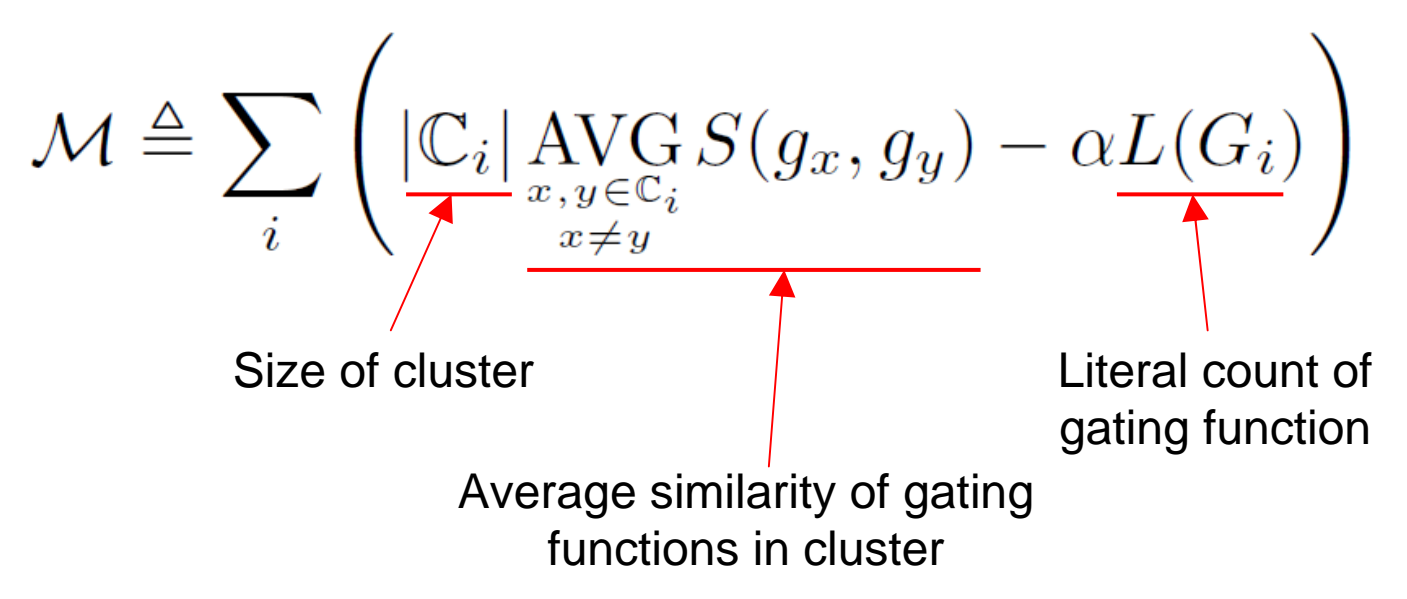

#### **3: Perform Clustering 3: Perform Clustering**

- While E≠∅ in similarity graph
	- –Select vertex i having **maximum vertex weight a(i)**
	- – Select vertex j having maximum edge weight by choosing edge with **maximum similarity s(eij )**
	- and the state of the If measure of merit improves and  $C_{load}(\mathbb{C}_{i'})$  is smaller than  $C_{max}$ , **merge i and j**
	- **Links of the Common** Else, remove edge

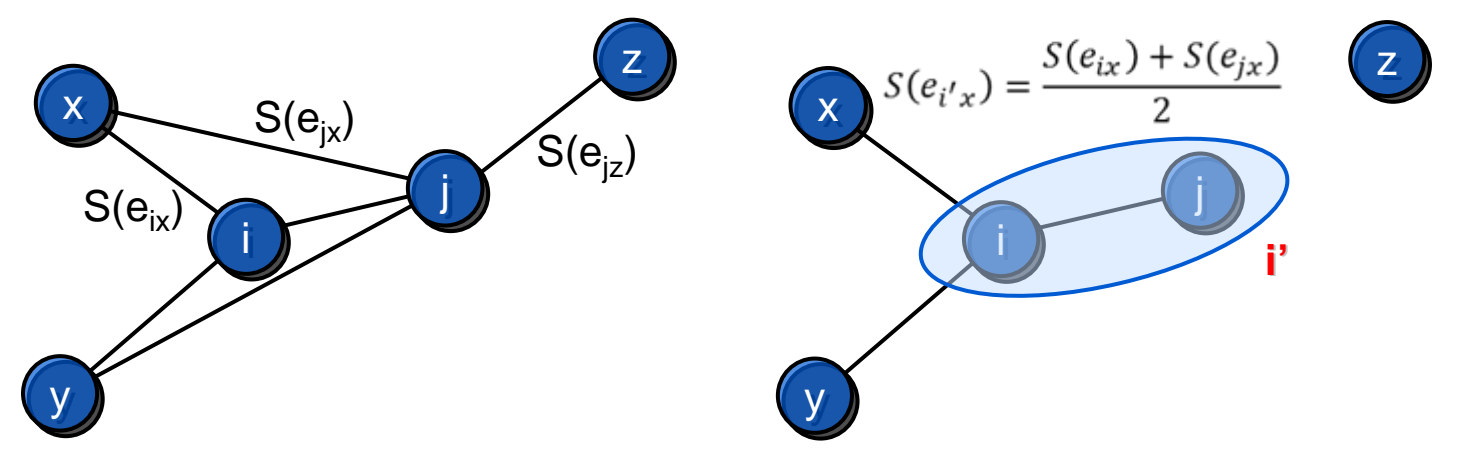

#### **4: Assessment of Clusters 4: Assessment of Clusters**

- Synthesize a clock gating function
- Net saving = (power saving – power consumption of extra gates)

 $P(G_i)$  x (power consumption of pulser and latches)

• Pulser gating is performed **only on clusters which have positive net saving**

#### **5: Pulser Insertion for Remaining Latches 5: Pulser Insertion for Remaining Latches**

- Create graph G(V,E)
	- –V: a set of latches that are not pulser gated
	- – E: a set of edges (each edge is between latches that can share a pulser), **edge weight is Manhattan distance** between two latches
- Find groups of latches that **satisfy**

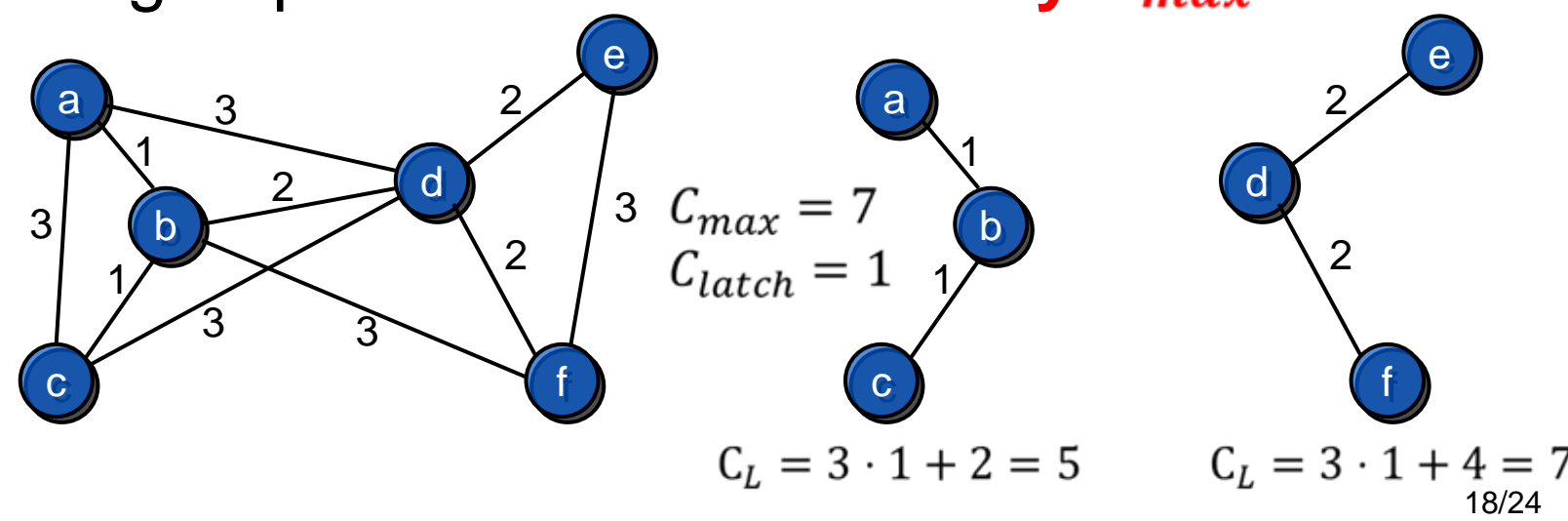

# **Pulser Gating Flow Pulser Gating Flow**

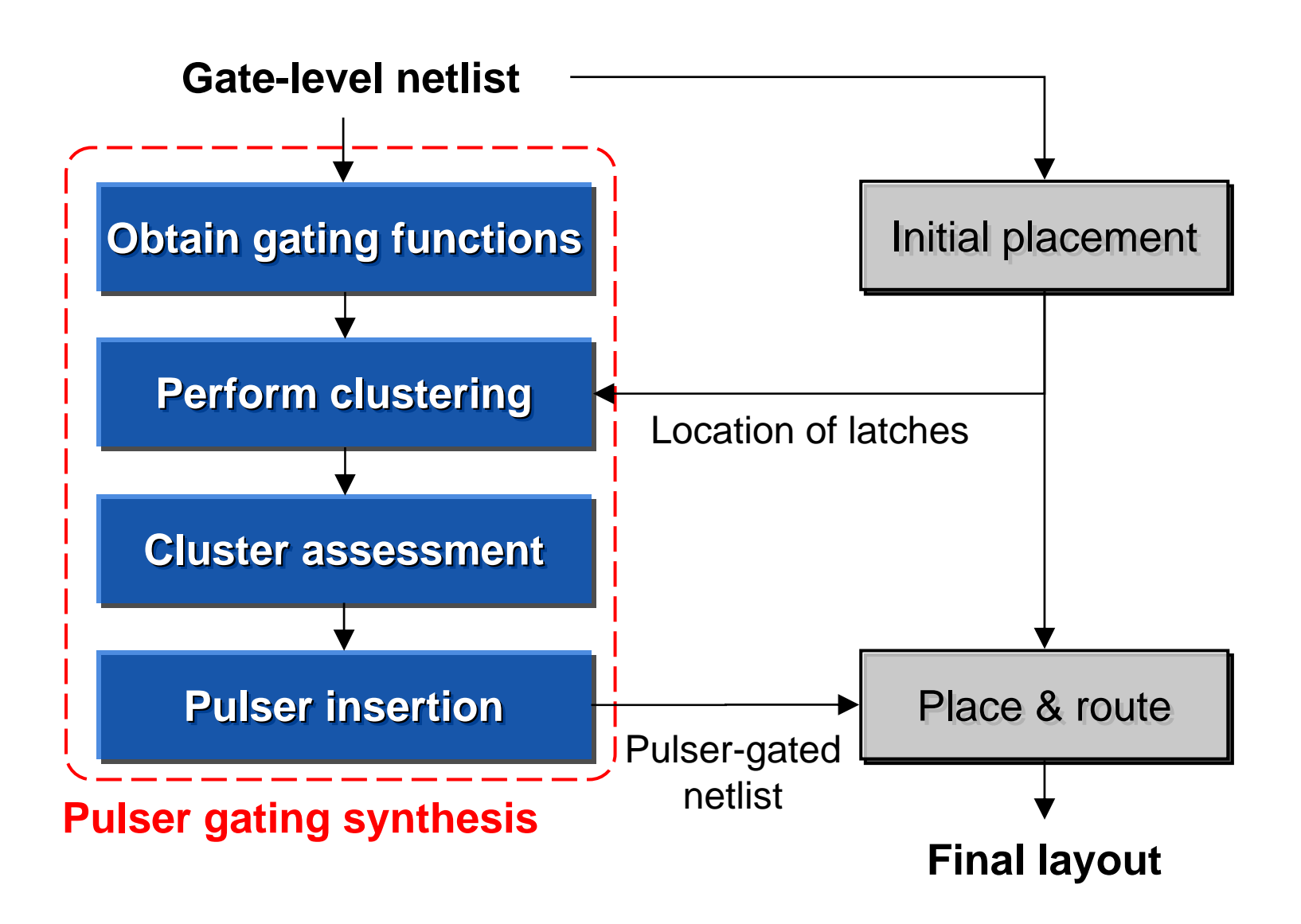

- Experimental setup
	- –45-nm commercial technology
	- –Test circuits from ISCAS, ITC, and OpenCores
	- –Pulser gating synthesis was implemented in SIS
- Results compared with pulsed-latch circuits without pulser gating

- Synthesis results
	- –# of pulsers increase to maintain high
	- –**Area** increases by **11%** due to extra gates

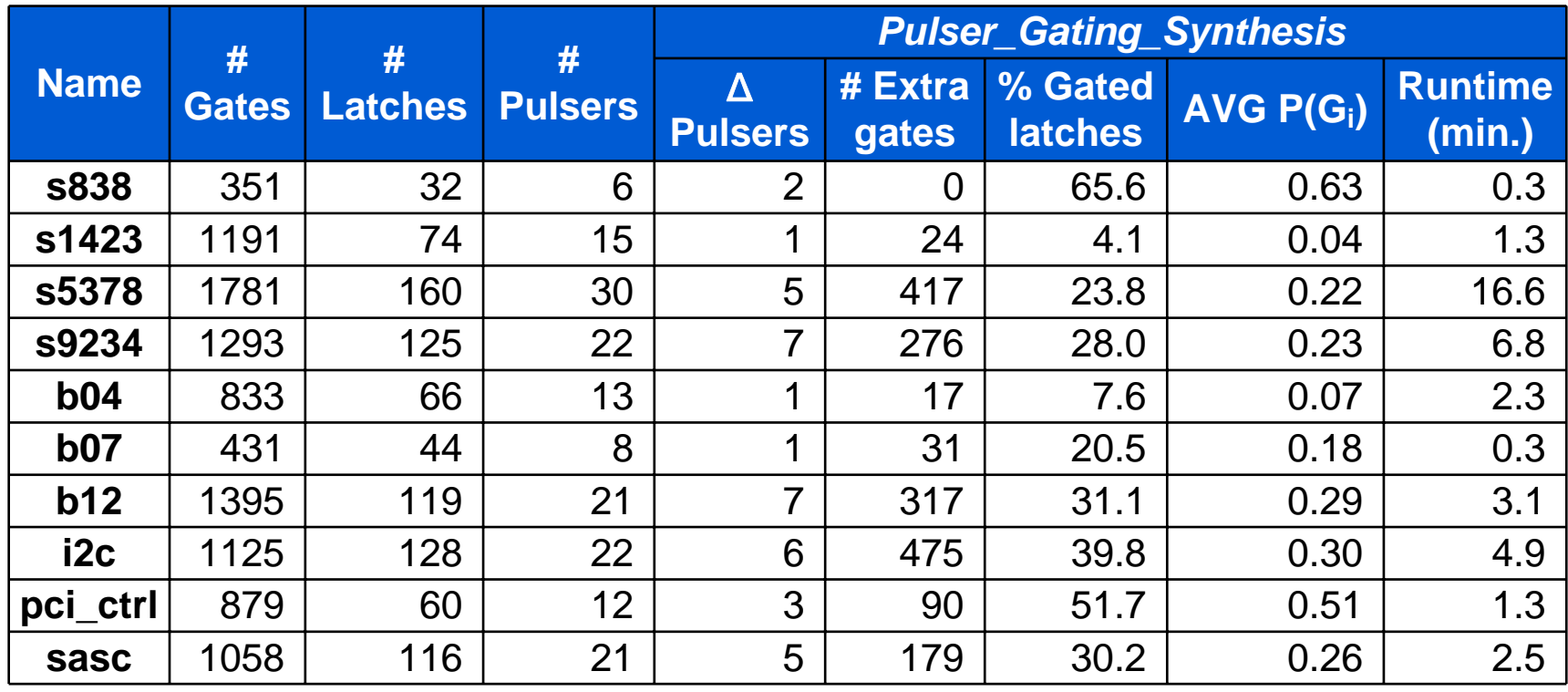

• Power saving of **12% on average**

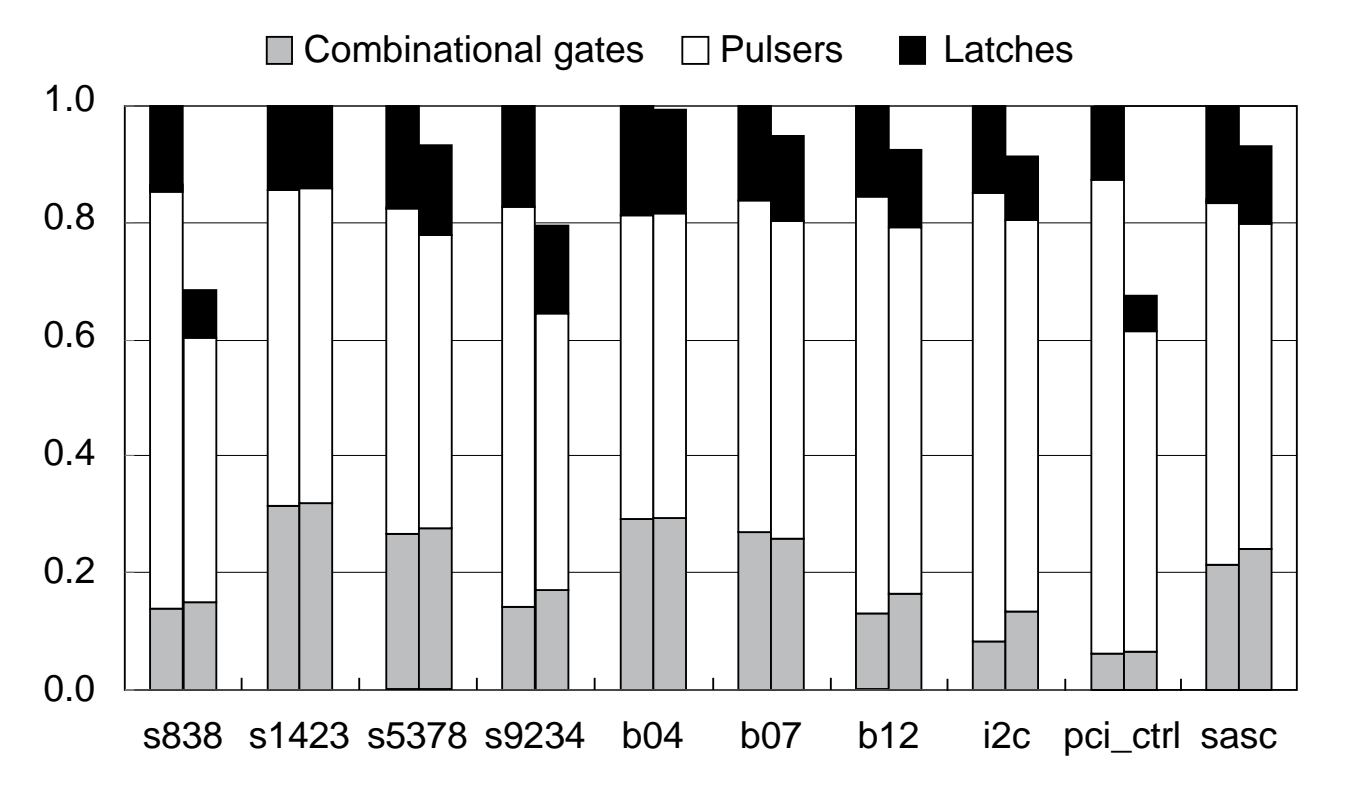

Combinational: 13%Pulsers: -20%Latches: -15%

- Test circuit **pci\_ctrl**
	- – 9 gated pulsers, 6 un-gated pulsers
	- **Links of the Common**  Gated pulsers drive **smaller # of latches** (long distance between some latches with high similarity)

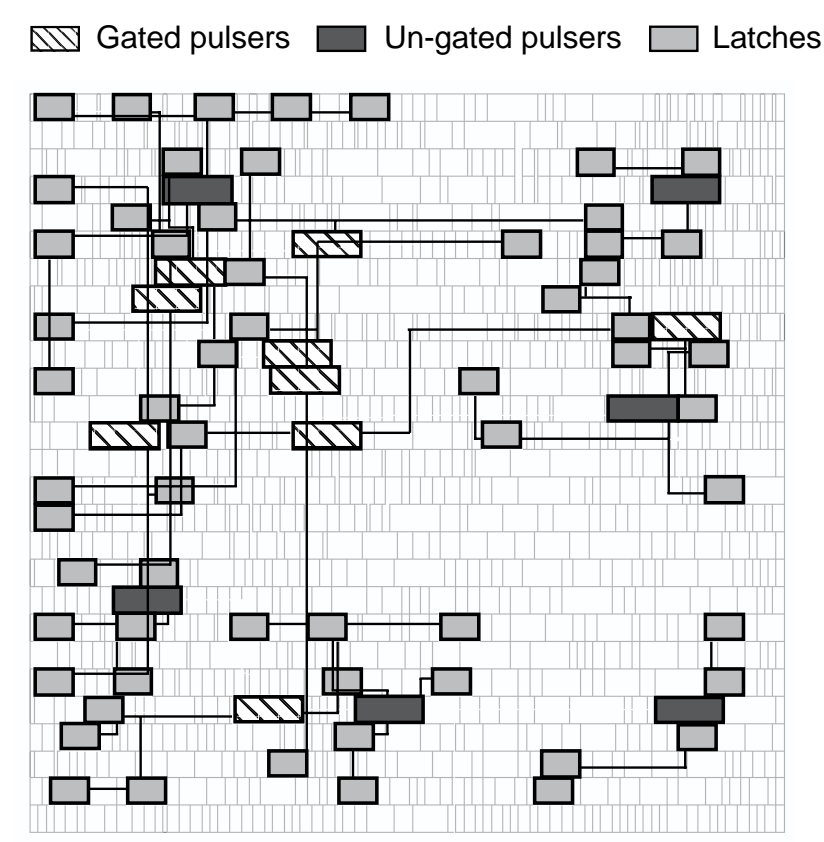

## **Summary Summary**

- Pulsed-latch
	- Retain the advantage of both flip-flop (simple timing model) and latch (fast and small)
	- External pulser: pulser and latches should be geographically close
- Pulser gating synthesis
	- When merging two gating functions, their "similarity" and "location of latches" have to be considered
- •**Experiments** 
	- Power savings of 12% compared to pulsed-latch circuits without gating